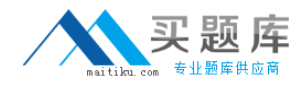

**Juniper JN0-531**

# **JN0-531 Juniper Networks Certified Internet Specialist ( JNCIS-FWV) Practice Test Version 1.6**

[http://www.maitiku.com QQ:860424807](http://www.maitiku.com)

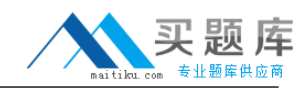

#### **QUESTION NO: 1**

How many tunnels would need to be created to build a full mesh between 10 VPN devices?

- A. 10
- B. 20
- C. 45
- D. 100

#### **Answer: C**

#### **QUESTION NO: 2**

You have configured a secondary path for the NSRP cluster. Which type of traffic is sent over the secondary path?

- A. NSRP heartbeats
- B. RTO message sync
- C. NSRP data packet forwarding
- D. configuration sync messages

#### **Answer: A**

#### **QUESTION NO: 3**

Which statement is correct about the configuration of GRE?

- A. It can be enabled on any tunnel interface.
- B. It can provide simple encryption by enabling a key option.
- C. It can be enabled by going to the advanced Auto Key IKE options.
- D. It requires matching keep-alive settings on both sides of the tunnel.

#### **Answer: A**

## **QUESTION NO: 4**

You need to investigate some physical layer problems. Which command will provide you with information that you can use to analyze these types of problems?

- A. get log event
- B. get counter screen eO/0
- C. get counter flow interface e0/0

## D. get counter statistics interface eO/0

## **Answer: D**

## **QUESTION NO: 5**

Which feature minimizes OSPF routing exchanges and hello traffic over VPN links?

- A. demand circuit
- B. passive interface
- C. point-to-multipoint interface
- D. inter-area route summarization

## **Answer: A**

## **QUESTION NO: 6**

Click the Exhibit button.

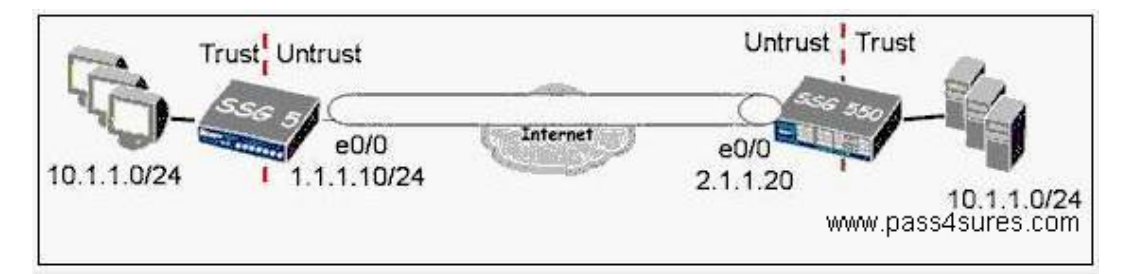

In the exhibit, which two would allow you to exchange traffic between hosts behind the SSG 5 and the SSG 550? (Choose two.)

- A. VIPs on both sides
- B. DIPs on both sides
- C. MIP on both sides
- D. a combination of NAT-src and NAT-dst

#### **Answer: C,D**

#### **QUESTION NO: 7**

When you configure integrated web filtering, which settings are needed on the client's PC?

- A. No client IP is needed.
- B. No settings are needed.

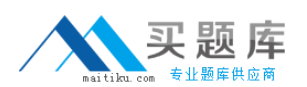

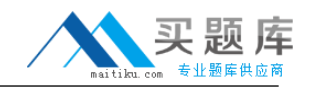

- C. A browser setting to define a proxy server.
- D. A browser setting to point to the ingress IP address.

### **Answer: B**

## **QUESTION NO: 8**

When configuring security proposals with the NetScreen-Remote client, how many Phase 2 proposals are included by default when you configure a new connection?

A. 1

B. 2

C. 3

D. 4

#### **Answer: A**

#### **QUESTION NO: 9**

Which two methods can the ScreenOS device use to assign traffic to a VSYS? (Choose two.)

- A. IP-based classification
- B. VLAN-based classification
- C. policy-based classification
- D. interface-based classification

**Answer: A,D**

#### **QUESTION NO: 10**

Click the Exhibit button.

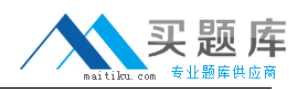

701019.0: 2(i) len=120:001143436443->0010db5a0b62/0800  $10.2.5.100 -> 192.168.3.5/17$ vhl=45, tos=00, id=16550, frag=0000, ttl=128 tlen=106 udp:ports 1032->161, len=86 701019.0: 2 (o) len=70:0010db5a0b62->001143436443/0800 63.251.61.185 -> 10.2.6.100/1 vhl=45, tos=00, id=0, frag=0000, ttl=251 tlen=56 icmp:type=3, code=1 701025.0: 2(i) len=120:001143436443->0010db5a0b62/0800  $10.2.6.100 - 192.168.3.5/17$ vh1-45, tos-00, id-16551, frag-0000, ttl-128 tlen-106 udp:ports 1032->161, len=86 701025.0: 2(o) len=70:0010db5a0b62->001143436443/0800  $63.251.61.195$   $\rightarrow$  10.2.6.100/1 vhl=45, tos=00, id=0, frag=0000, ttl=251 tlen=56 icmp:type=3, code=1 701073.0: 2(1) len=92:001143436443->ffffffffffffff/0800  $10.2, 6.100 \rightarrow 10.2.6.255/17$ vh1=45, tos=00, id=16558, frag=000000 DapaASUEGa-COM udp:ports 137->137, len=58

In the exhibit, which command would be used to correct the mistake shown in the output?

- A. debug session
- B. set stream cap
- C. set ffilter ip-proto
- D. set debug permissions

**Answer: C**

**QUESTION NO: 11** 

Click the Exhibit button.

```
ssg550-> undebug all
ssg550-> set ffilter src-ip 1.1.1.20
ssg550-> debug flow basic
ssg550-> clear db
ssq550-> get dbuf stream
****** 88622.0: <Public/ethernet0/1> packet received [60]******
                                                www.pass4sures.com
```
In the exhibit, you are attempting to snoop packets destined to 10.84.57.29. Using the information in the output, which command would you enter next to work toward accomplishing your goal?

A. snoop on B. snoop info

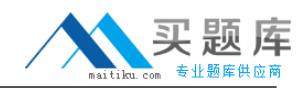

#### C. set ffilter

D. snoop ffilter

## **Answer: B**

## **QUESTION NO: 12**

Click the Exhibit button.

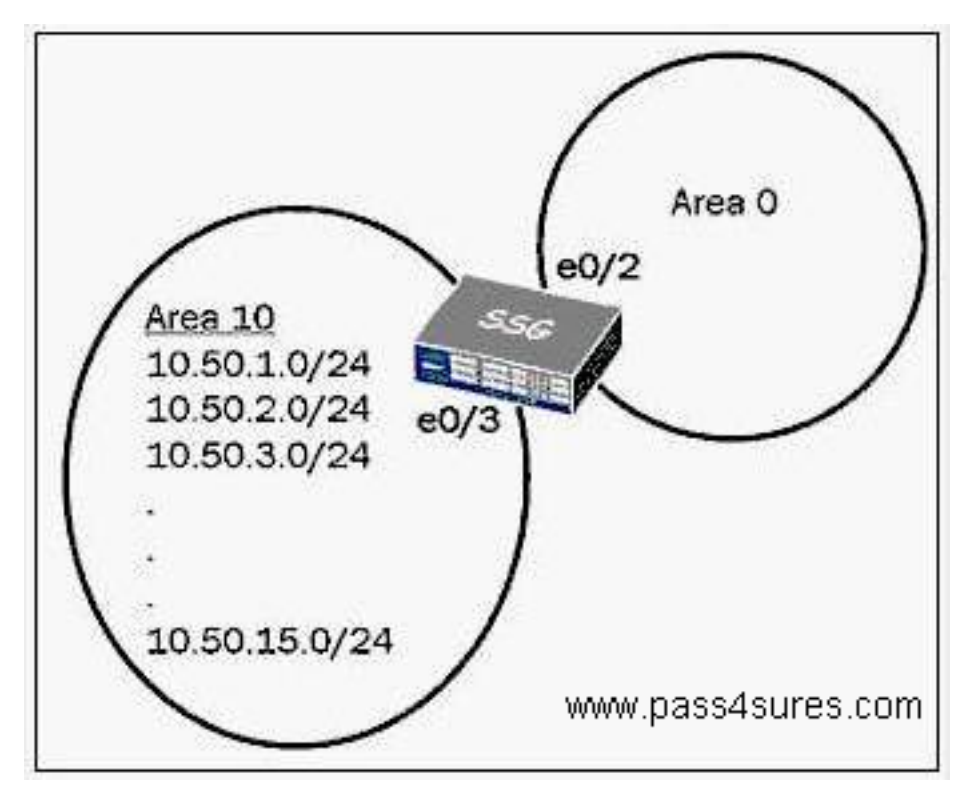

In the exhibit, you want to enable route summarization for area 10 and advertise only the summary route. Which command will accomplish this?

- A. set vrouter trust-vr protocol ospf summary-range 10.50.1.0/20
- B. set vrouter trust-vr protocol ospf area 10 range 10.50.1.0/20 advertise
- C. set interface e0/3 protocol ospf area 10 range 10.50.1.0/20 no-advertise
- D. set vrouter trust-vr protocol ospf area 10 range 10.50.1.0/20 no-advertise

#### **Answer: B**

## **QUESTION NO: 13**

What are three components that make up a redundant VPN configuration? (Choose three.)

- A. master
- B. targets

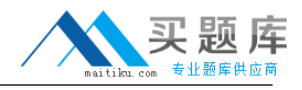

C. monitor

D. backups

E. VPN groups

**Answer: B,C,E**

#### **QUESTION NO: 14**

Click the Exhibit button.

```
ssg550-> get event
Date
          Time
                    Module Level Type Description
2006-08-21 11:23:43 system info 00536 IKE<1.1.1.25> Rejected an initial
                                       Phase 1 packet from an unrecognized
                                       peer gateway.
                                                     www.pass4sures.com
```
In the exhibit, Phase 1 negotiation is failing. Which two would be related to the problem? (Choose two.)

- A. Phase 1 proposal mismatch
- B. incorrect peer address set on initiator
- C. incorrect peer address set on receiver
- D. incorrect outgoing interface set on receiver

**Answer: C,D**

#### **QUESTION NO: 15**

Click the Exhibit button.

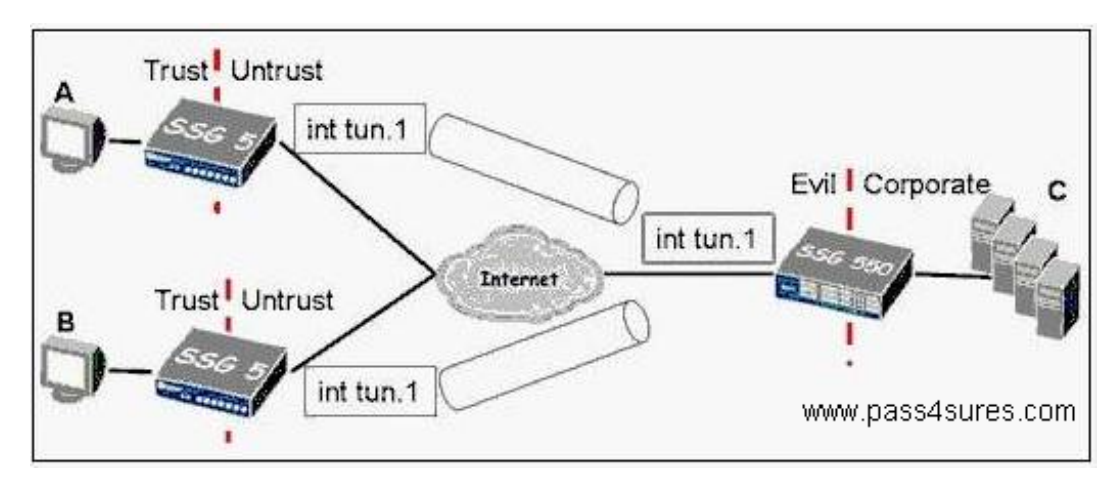

In the exhibit, the hub and spoke VPN uses route-based VPNs and has intra-zone blocking enabled on the Evil zone.

What is the minimum number of policy rules required to establish full, bi-directional communications between all locations?

A. 3

- B. 4
- C. 6
- D. 7

# **Answer: D**

# **QUESTION NO: 16**

Click the Exhibit button.

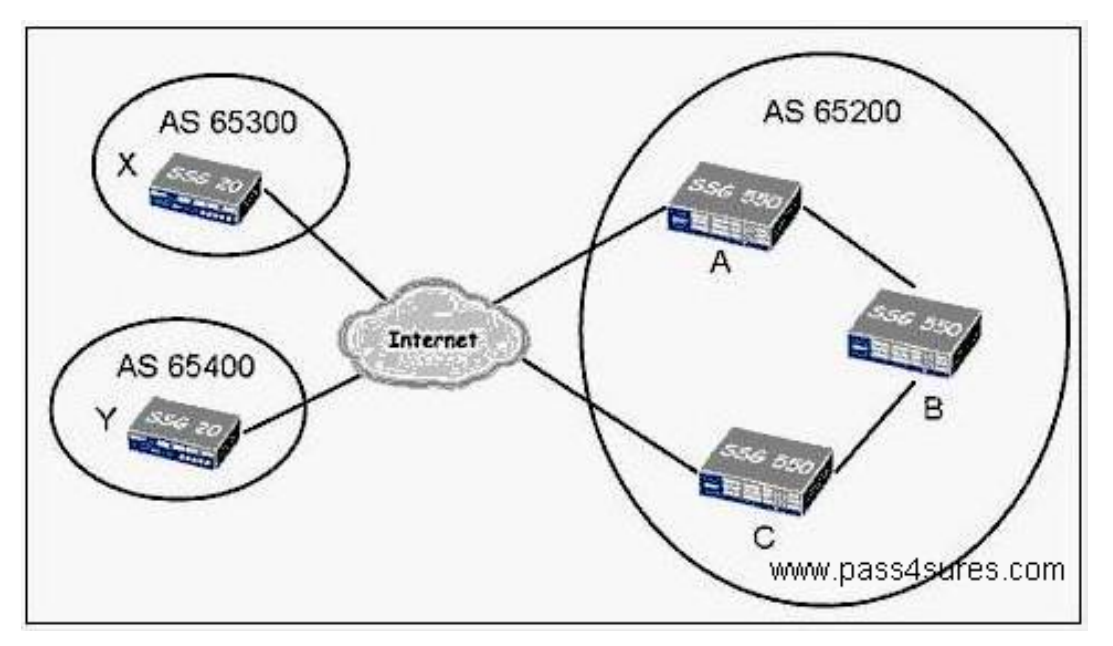

In the exhibit, you need to configure BGP between devices A and C in AS 65200. Which configuration, if any, will be required only on device B?

- A. No configuration is required on device B.
- B. You need to configure IBGP, defining devices A and C as BGP peers.
- C. You need to enable OSPF on device B and redistribute BGP routes on devices A and C.
- D. You need to configure a policy permitting BGP traffic between device A and device C.

# **Answer: D**

## **QUESTION NO: 17**

Which commands would you use to create a zone and make it ready to perform IP classification for a VSYS?

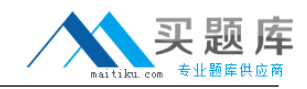

A. set zone name Zone1

Set zoneZone1 ip-classification

B. set zone name Zone1 shared setzoneZone1 ip-classification

C. set zone name Zone1 setzoneZone1 shared setzoneZone1 ip-classification

D-set zone name Zone1 setzoneZone1 shared setzoneZone1 ip-classification enable

#### **Answer: C**

## **QUESTION NO: 18**

Which CLI command identifies the multicast sources visible to your Screen OS device?

- A. get route pim
- B. get igmp source all
- C. exec pim interface all query
- D. get vrouter trust-vr protocol pim

#### **Answer: D**

#### **QUESTION NO: 19**

What are the three building blocks to create a PBR policy? (Choose three.)

- A. action groups
- B. match groups
- C. session groups
- D. extended access lists
- E. extended access groups

**Answer: A,B,D**

#### **QUESTION NO: 20**

Click the Exhibit button.

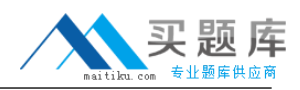

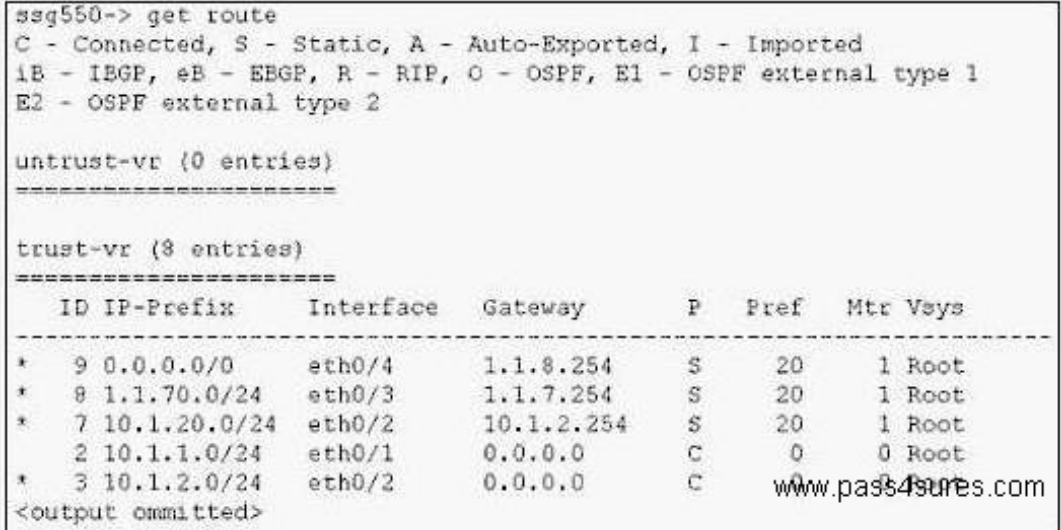

Users are having difficulties reaching 10.1.1.25. You execute a get route command and find the results shown in the exhibit.

What can you determine from this routing table?

- A. The problem is probably at the next hop.
- B. A gateway must be assigned to ethernet0/1.
- C. The preference on route ID 2 must be configured to a higher value.
- D. The ethernetO/1 physical link may be down and needs troubleshooting.

#### **Answer: D**

#### **QUESTION NO: 21**

How is antivirus scanning enabled on a ScreenOS device?

- A. Antivirus scanning is implemented in a policy
- B. Antivirus scanning is implemented at the interface.
- C. Antivirus scanning is a stand-alone product and manually enabled.
- D. Antivirus scanning is enabled by default on some ScreenOS devices.

#### **Answer: A**

#### **QUESTION NO: 22**

During main mode negations a failure has occurred while using IKE certificates. Which message pair would you review to troubleshoot this failure?

A. messages 1 & 2 B. messages 2 & 3